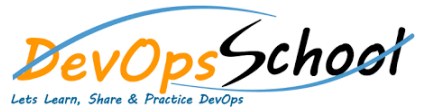

## Ms System Center Essential Training **Curriculum <sup>2</sup> Days**

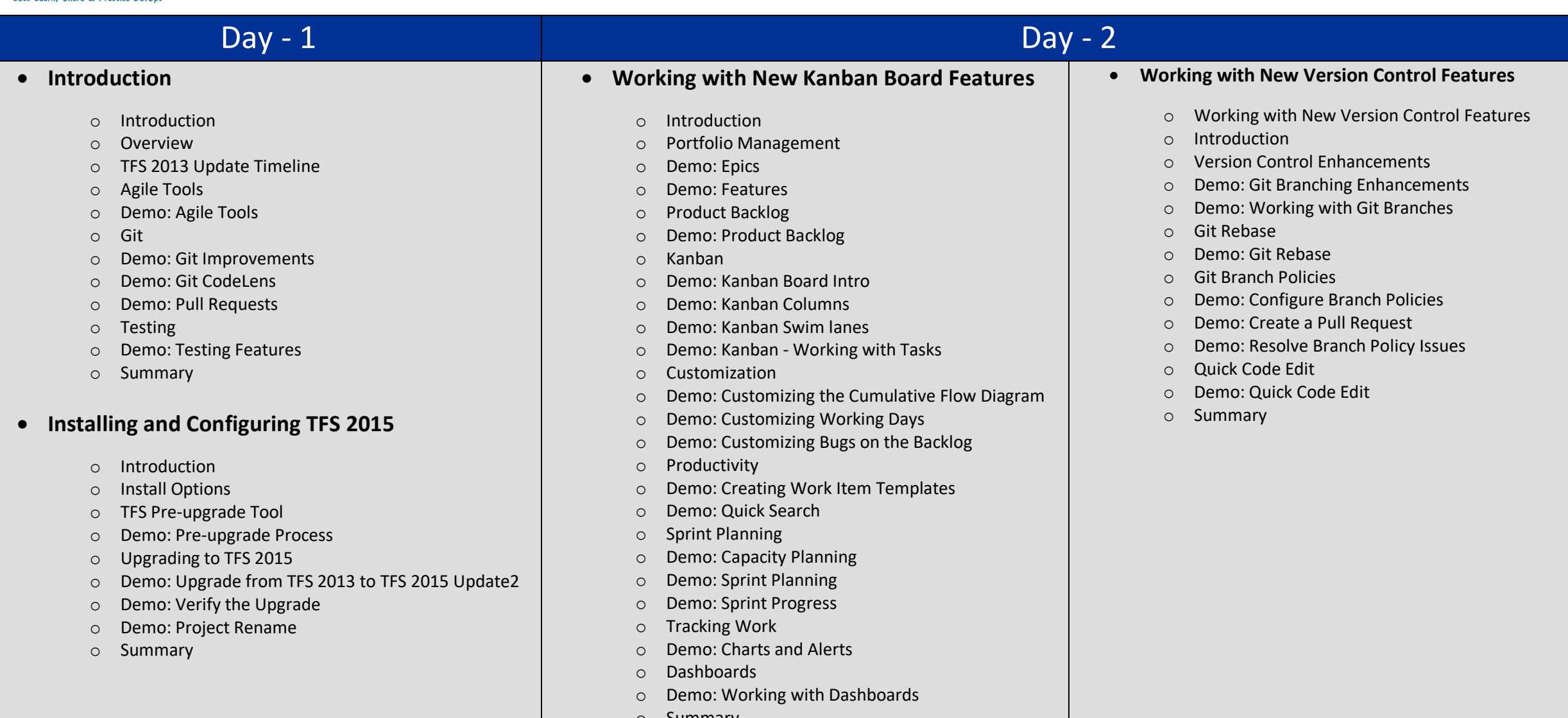

o Summary